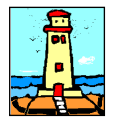

Ultimo Aggiornamento: Versione 2021.1k del 25 Novembre 2021 **Pagina 1.2** Pagina 1.2

# **Oggetto**

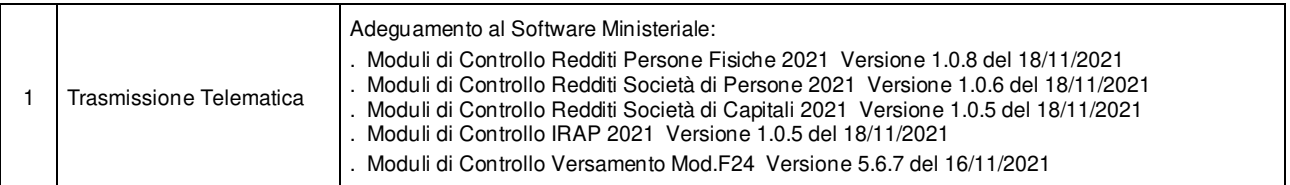

#### Operazioni da eseguire sugli Archivi

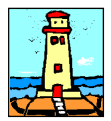

#### Ultimo Aggiornamento: Versione 2021.1k del 25 Novembre 2021 **Pagina 2.2** Pagina 2.2

#### Note Operative per l'Aggiornamento

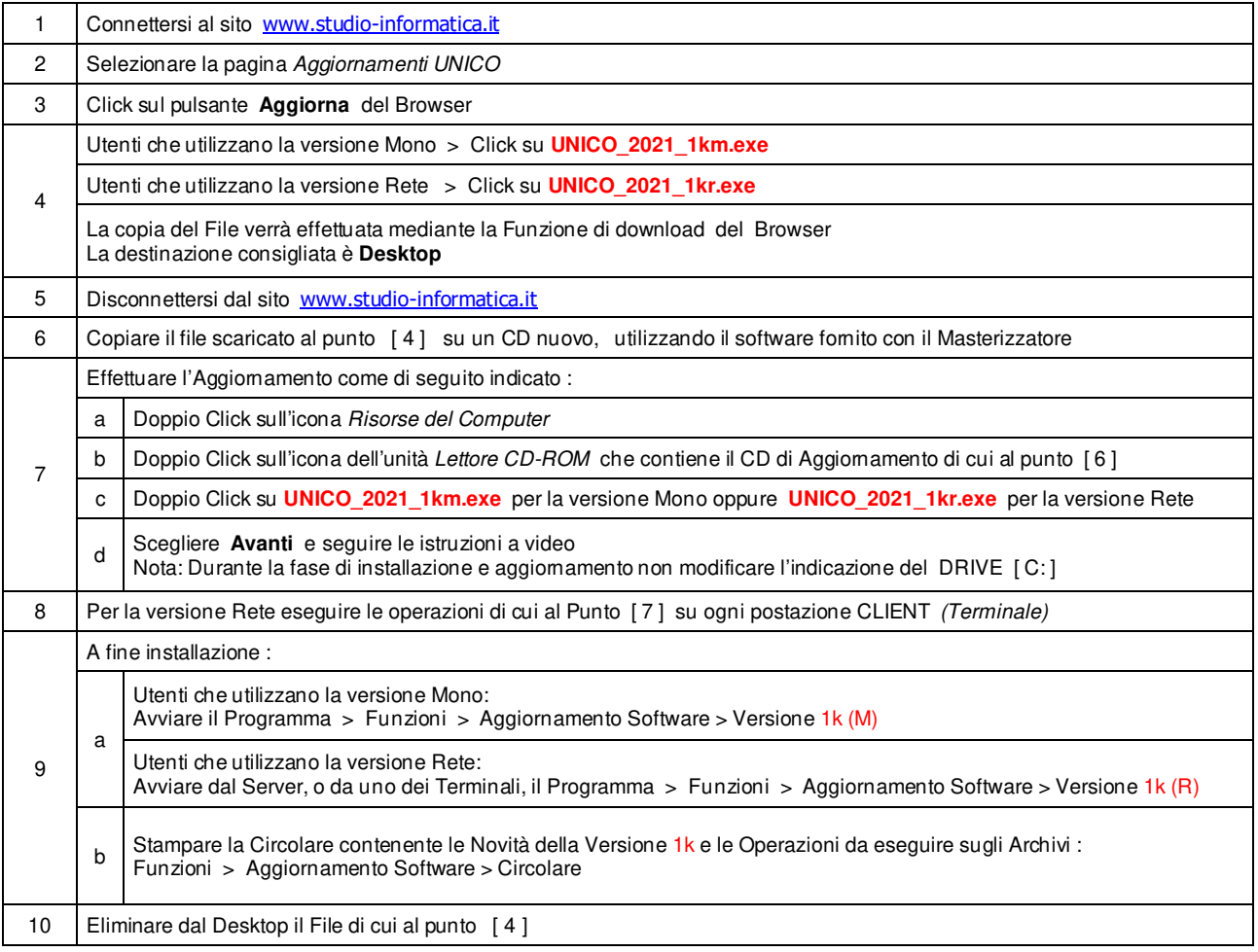

**Informativa art. 13 del Regolamento UE 2016/679** 

Ai sensi dell'art. 13 del Regolamento UE n. 2016/679, denominato GDPR (General Data Protection Regulation, vi informiamo che i vostri dati personali saranno trattati nel rispetto di quanto previsto dal GDPR e da ogni normativa applicabile. Il Titolare del trattamento dei dati è **Studio Informatica Sas**, Via XXIV Maggio n. 161/S \*98122 MESSINA. Il Responsabile della protezione dei dati può<br>essere contattato presso inf partita IVA e codice SDI; dati bancari e/o di pagamento. I Dati saranno trattati per finalità contabili e fiscali connesse ad obblighi di legge, nonché al rispetto di procedure amministrative interne e<br>all'invio eventuale automatizzati e banche dati, in modo tale da garantire sicurezza e riservatezza. I dati potranno essere resi accessibili, portati a conoscenza di o comunicati ai seguenti soggetti, i quali saranno nominati dal Titolare, a seconda dei casi, quali responsabili o incaricati: lavoratori dipendenti, autonomi e/o collaboratori a qualsivoglia titolo del Titolare; soggetti pubblici o privati, persone fisiche o<br>giuridiche, d diritti di cui agli artt. da 15 a 20 del GDPR. A titolo esemplificativo, con specifica richiesta all'indirizzo **info@studio-informatica.it** potrete ottenere conferma che sia in corso un trattamento di dati, ed in questo caso ottenere l'accesso a dati e informazioni relative al trattamento, nonché richiedere copia degli stessi; ottenere rettifica dei dati inesatti e l'integrazione di quelli incompleti; ottenere,<br>qualora sussista riguarda; ricevere i dati che vi riguardano in un formato di uso comune e facilmente leggibile e richiedere la loro trasmissione ad altro titolare, se tecnicamente fattibile. Avete il diritto (art. 21 GDPR) di opporvi in qualsiasi momento al trattamento dei vostri dati effettuato per il perseguimento del legittimo interesse del Titolare scrivendo all'indirizzo info@studio-informatica.it. In caso di opposizione, i<br>dati non sarann la difesa di un diritto in sede giudiziaria. Vi informiamo altresì che potrete proporre reclamo al Garante per la Protezione dei Dati Personali qualora riteniate che siano stati violati i diritti di cui siete titolari, secondo le modalità indicate sul sito internet **www.garanteprivacy.it**.

 $\overrightarrow{Sz}$ matica.it

Supporto Tecnico : Da LUNEDI a VENERDI Ore 9 / 13 – 16 / 19 . Tel. 090 59473 . FAX 090 46485 Servizio Clienti 24 / 24 : FAX 090 46485

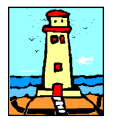

Aggiornamento precedente: Versione 2021.1j del 26 Ottobre 2021 **Pagina 1.1** Pagina 1.1

#### **Oggetto**

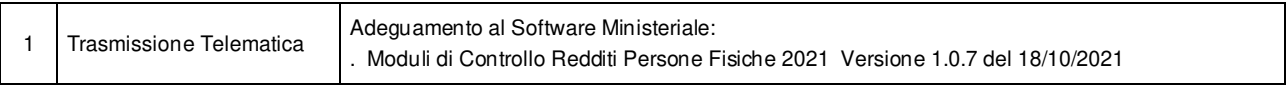

#### Operazioni da eseguire sugli Archivi

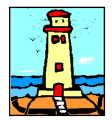

Aggiornamento precedente: Versione 2021.1i del 13 Ottobre 2021 **Casa alla contra la contra la contra del 1** Pagina 1.1

#### **Oggetto**

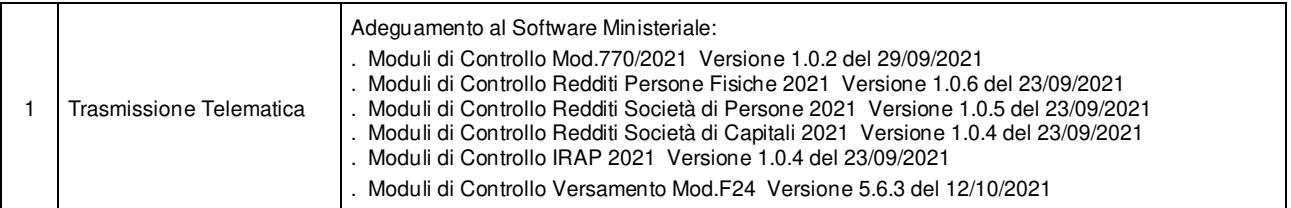

#### Operazioni da eseguire sugli Archivi

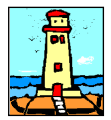

Aggiornamento precedente: Versione 2021.1h del 8 Settembre 2021 **Pagina 1.1** Pagina 1.1

# **Oggetto**

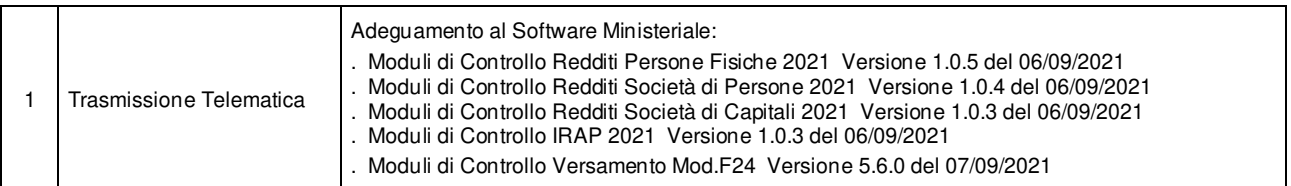

#### Operazioni da eseguire sugli Archivi

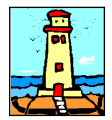

Aggiornamento precedente: Versione 2021.1g del 6 Settembre 2021 **Casa anche 1986** Pagina 1.1

#### **Oggetto**

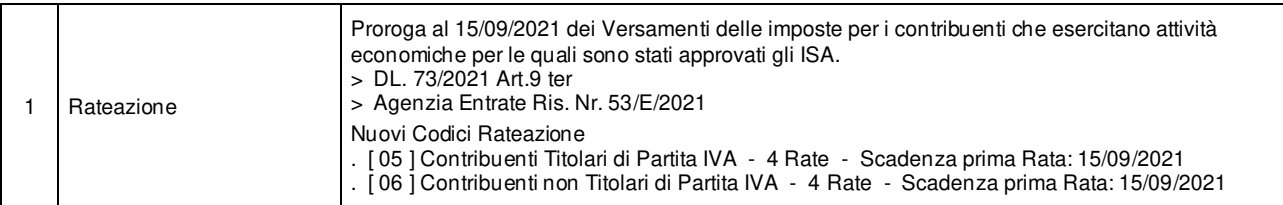

#### Operazioni da eseguire sugli Archivi

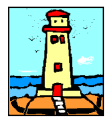

Aggiornamento precedente: Versione 2021.1f del 4 Agosto 2021 **Casa a contra la contra del 2021** Pagina 1.1

#### **Oggetto**

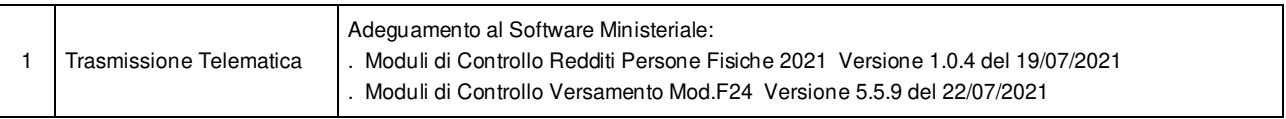

### Operazioni da eseguire sugli Archivi

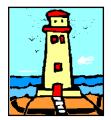

Aggiornamento precedente: Versione 2021.1e del 14 Luglio 2021 **Casa alla contra del 11** Pagina 1.1

#### **Oggetto**

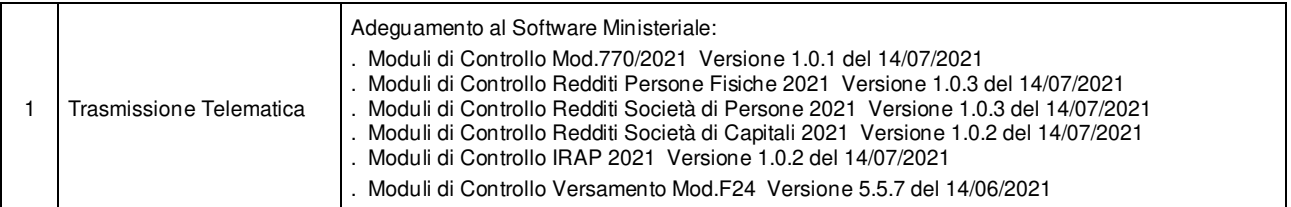

#### Operazioni da eseguire sugli Archivi

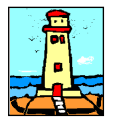

### Aggiornamento precedente: Versione 2021.1d del 22 Giugno 2021 **Pagina 1.1** Pagina 1.1

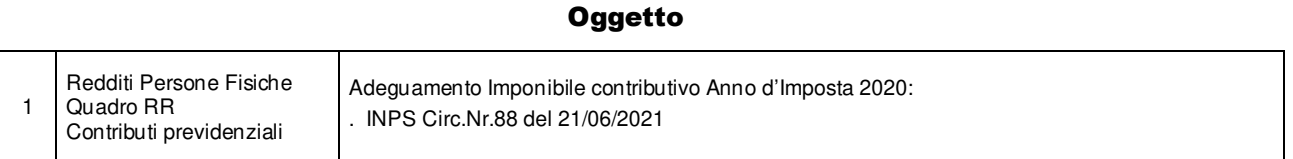

### Operazioni da eseguire sugli Archivi

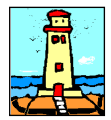

Aggiornamento precedente: Versione 2021.1c del 10 Giugno 2021 **Pagina 1.1** Pagina 1.1

#### **Oggetto**

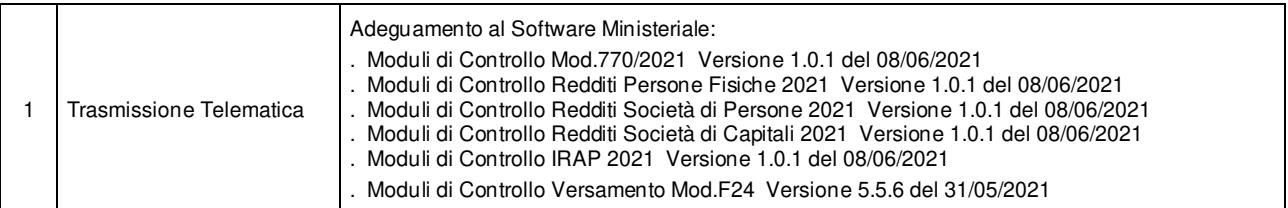

#### Operazioni da eseguire sugli Archivi

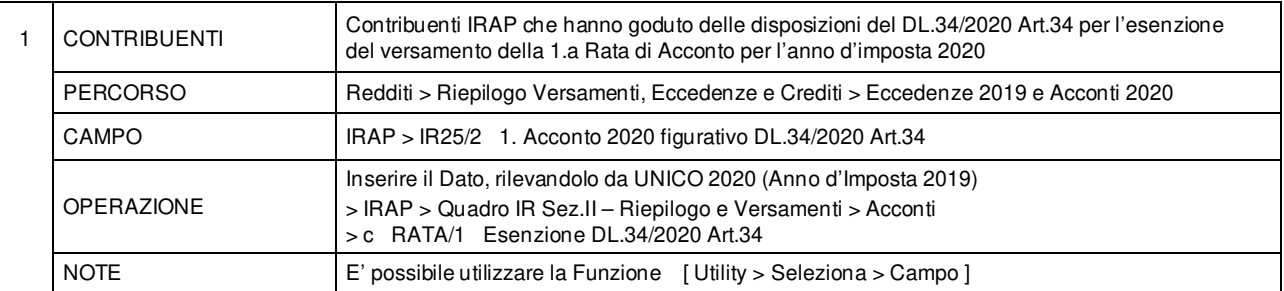

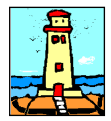

Aggiornamento precedente: Versione 2021.1b del 1 Giugno 2021 **Castro Contra Constantino del 1 Giugno 2021** Pagina 1.1

#### **Oggetto**

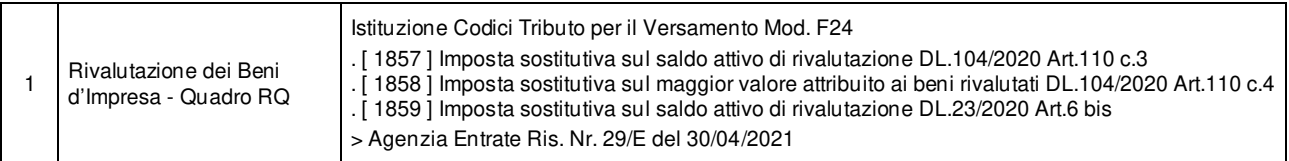

#### Operazioni da eseguire sugli Archivi

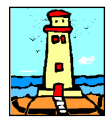

Aggiornamento precedente: Versione 2021.1a del 21 Maggio 2021 **Pagina 1.2** Pagina 1.2

# **Oggetto**

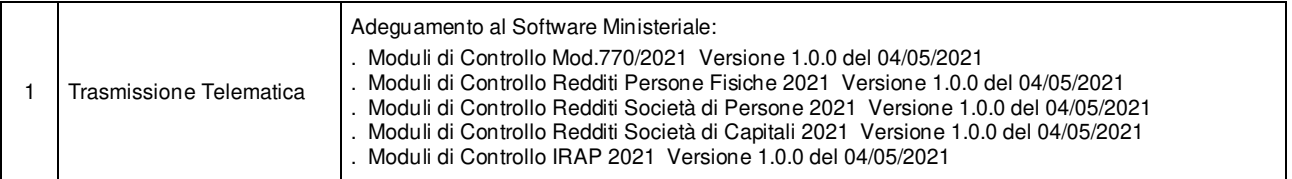

### Operazioni da eseguire sugli Archivi

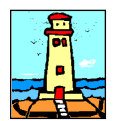

 $\blacksquare$ 

CD Versione 1 Pagina 1.1

### Importazione Dati da anno d'Imposta 2019 <Unico 2020> - Redditi

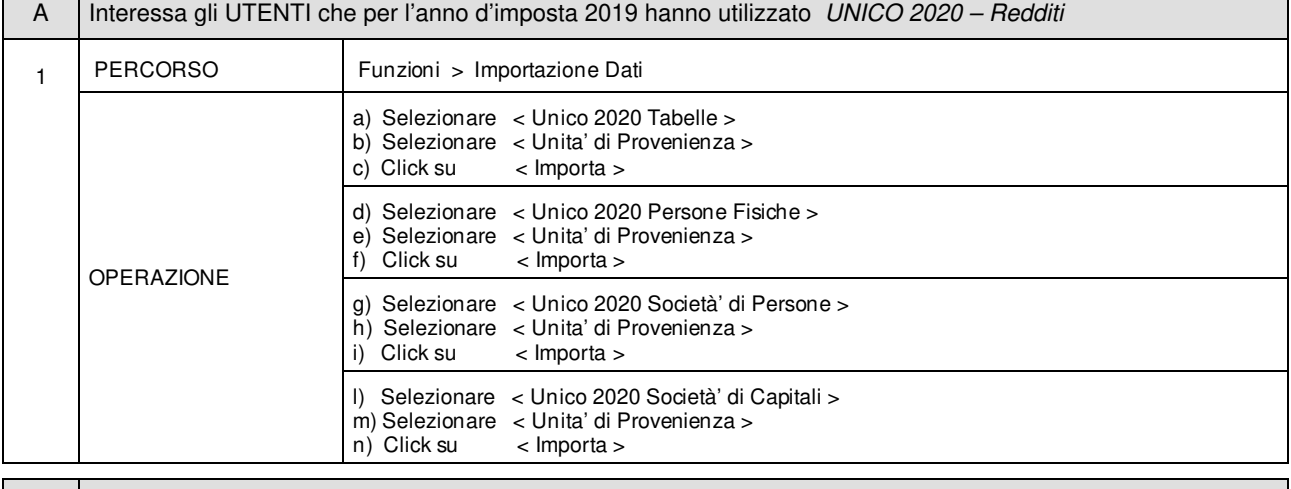

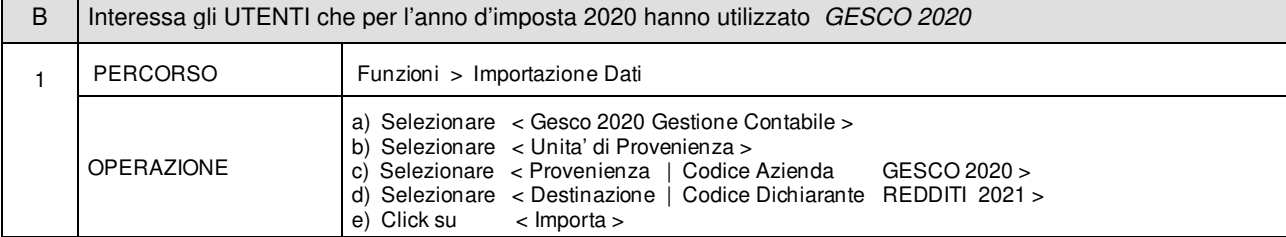

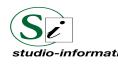

Supporto Tecnico : Da LUNEDI a VENERDI Ore 9 / 13 – 16 / 19 . Tel. 090 59473 . FAX 090 46485 Servizio Clienti 24 / 24 : info@studio-informatica.it

 $\overline{a}$ 

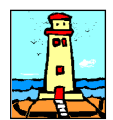

CD Versione 1 Pagina 1.1

### Importazione Dati da anno d'Imposta 2019 <Unico 2020> - Mod.770 / 2021

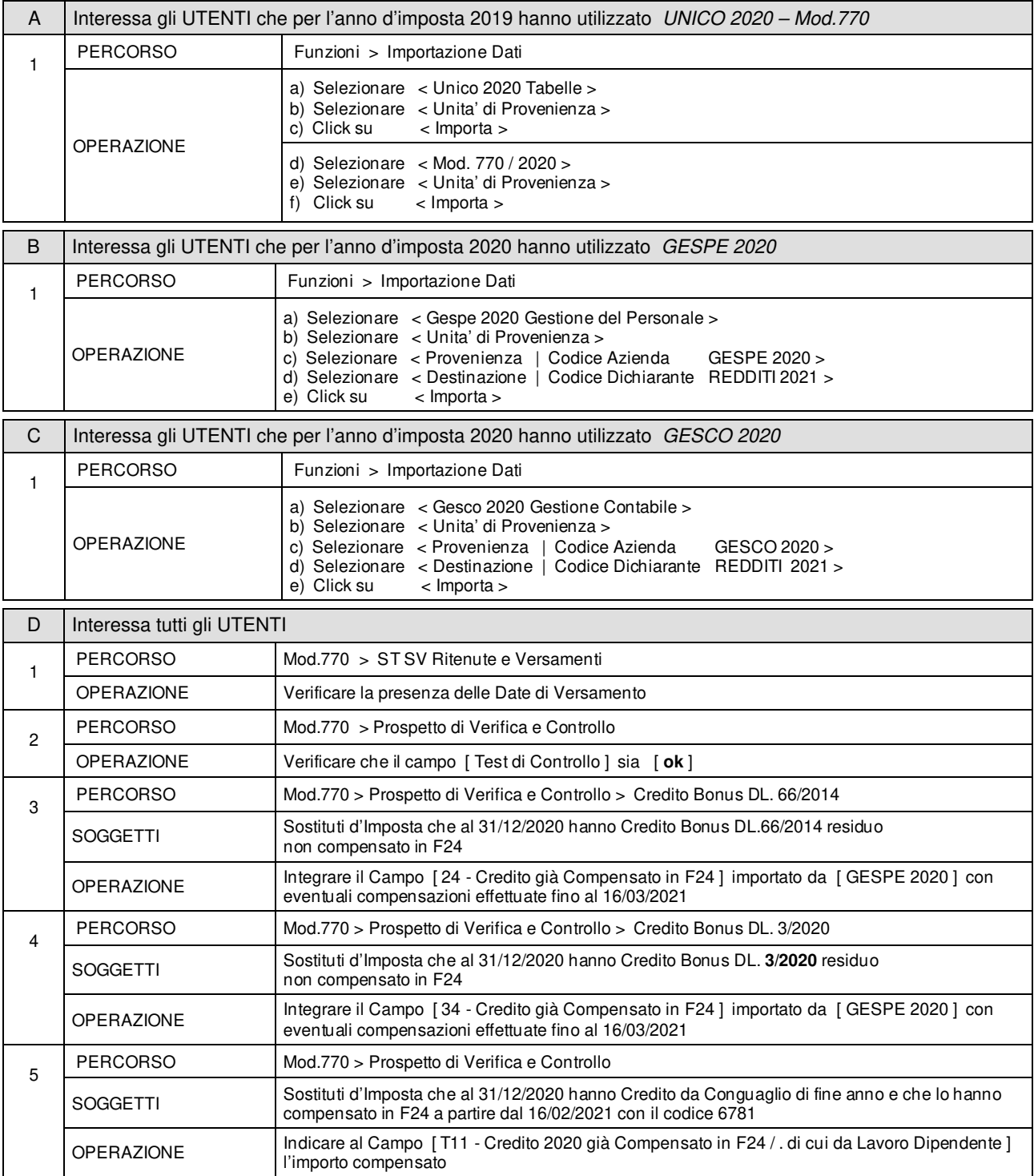

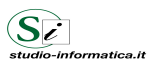

Supporto Tecnico : Da LUNEDI a VENERDI Ore 9 / 13 - 16 / 19 . Tel. 090 59473 . FAX 090 46485 Servizio Clienti 24 / 24 : info@studio-informatica.it